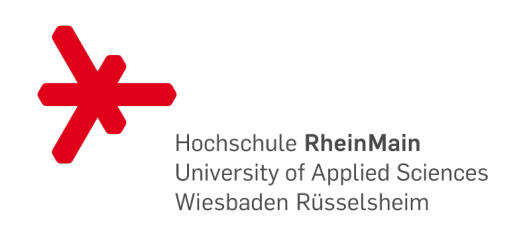

# <span id="page-0-0"></span>Leitfaden für die Erstellung wissenschaftlicher Arbeiten

## Inhaltliche und formale Anforderungen

Studiengang Gesundheitsökonomie

Autor: Thomas Neusius Stand: 16.03.2018 Version: 2.0.4

Prof. Dr. Thomas Neusius

Wiesbaden Business School Hochschule RheinMain Bleichstr. 44 65 183 Wiesbaden thomas.neusius@hs-rm.de

> $\odot$  Thomas Neusius 2017 Satz mit LAT $\mathop{\rm E} X\,2\varepsilon$

### Vorwort

Der Leitfaden fur die Erstellung von akademischen Arbeiten mit wissenschaft- ¨ lichem Anspruch soll Ihnen eine Hilfestellung bieten fur die Abfassung von ¨ Hausarbeiten und insbesondere von Bachelor- und Masterarbeiten.

Die in diesem Leitfaden dargestellten Anforderungen sind Standardvorgaben, die im Studiengang Gesundheitsökonomie sowohl für den Bachelor-Studiengang als auch für den Master-Studiengang Anwendung finden. Die Regelungen erfassen einen weiten Bereich von Einsatzfeldern, haben jedoch nicht den Anspruch alle erdenklichen Einzelfall-Konstellationen zu behandeln. In Zweifelsfällen sind die Betreuerinnen und Betreuer von Abschlussarbeiten Ihre Ansprechpartner. Sie können mit Ihnen auch abweichende Regelungen treffen. Wir hoffen, dass der vorliegende Leitfaden Ihnen bei der Abfassung Ihrer ersten akademischen Texte eine Orientierung bietet und Ihnen hilft, sich eine wissenschaftliche Arbeitsweise anzueignen.

Für den Studiengang Gesundheitsökonomie Thomas Neusius

iv

## Inhaltsverzeichnis

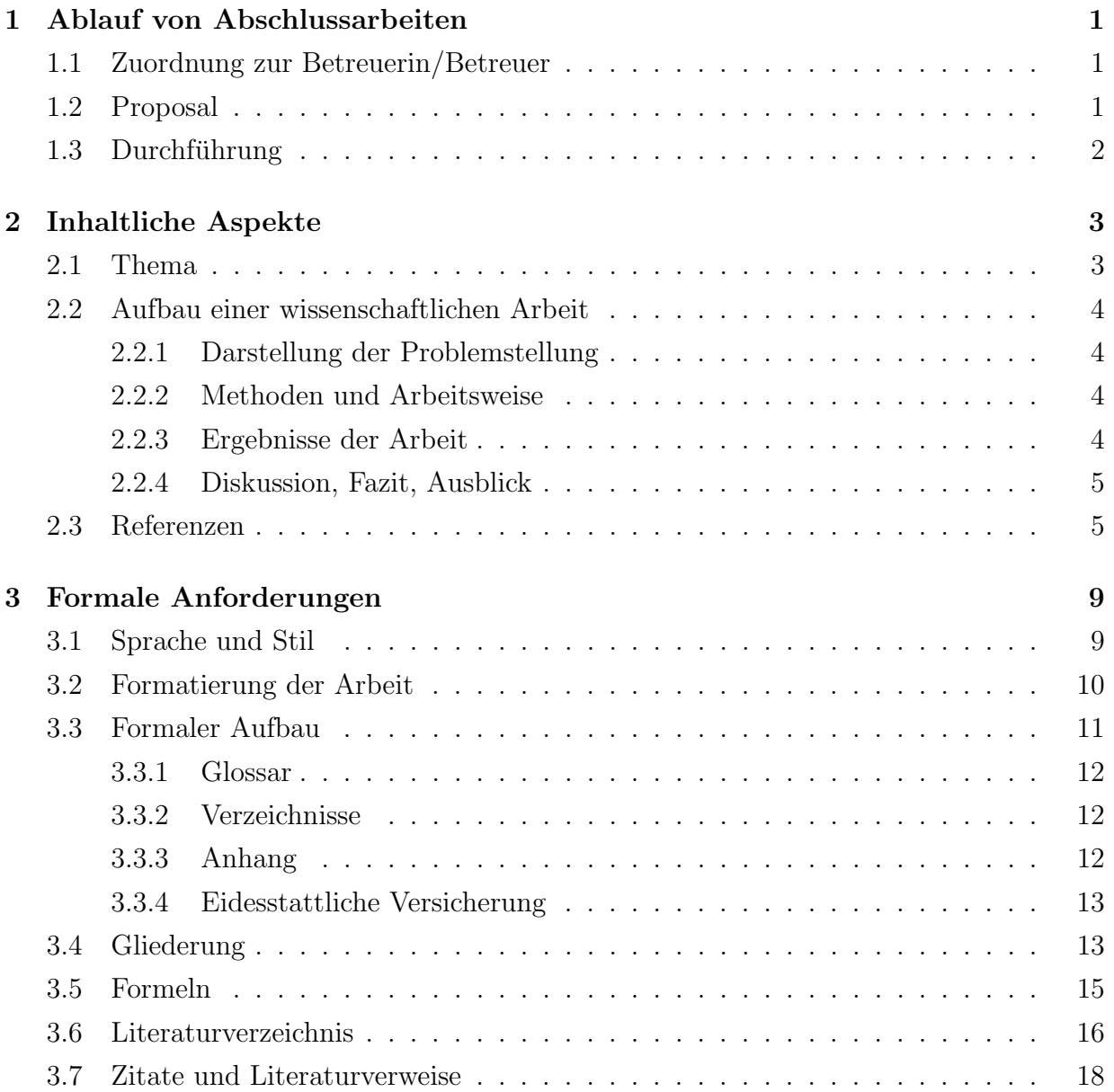

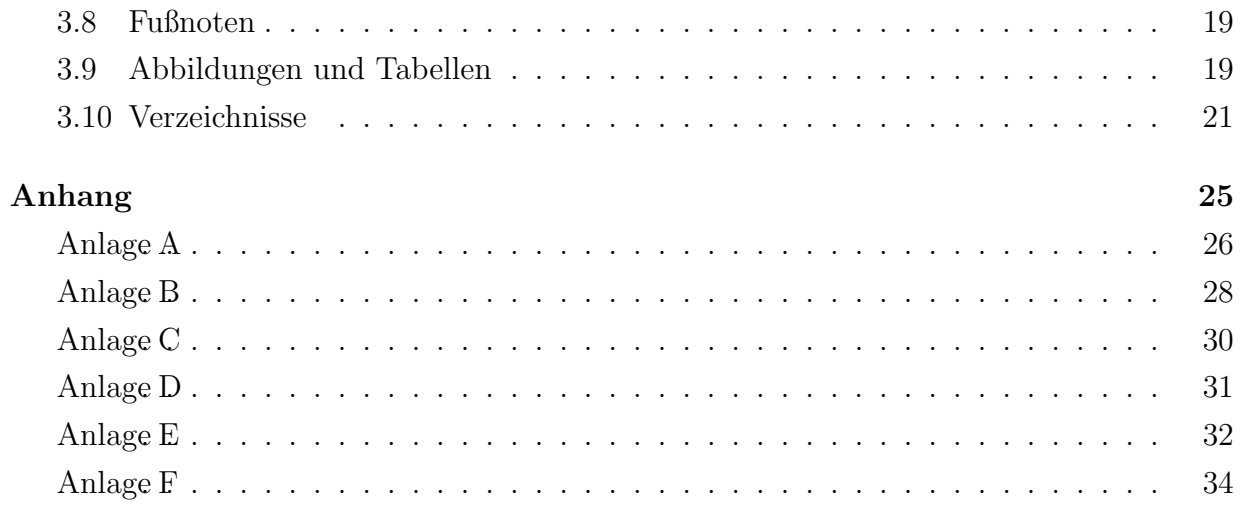

## <span id="page-6-0"></span>Kapitel 1

## Ablauf von Abschlussarbeiten

### <span id="page-6-1"></span>1.1 Zuordnung zur Betreuerin/Betreuer

Im Laufe der Anmeldung zu einer Abschlussarbeit wählen Sie eine Reihenfolge von Themengebieten gemäß Ihrer inhaltlichen Interessen aus. Innerhalb der Themengebiete können Sie weiterhin angeben, welchen der Dozenten Sie als Betreuer bevorzugen. Das Prufungsamt ¨ versucht, die Zuteilung zu den Betreuern so vorzunehmen, dass Ihre Wünsche berücksichtigt werden. Wählen jedoch zu viele Studentinnen und Studenten den selben Betreuer, so entscheidet das Los. Alle, deren Wahl nicht berücksichtigt werden konnte, werden dann mit dem jeweiligen Alternativwunsch abgeglichen. Auch hier entscheidet bei zu großem Interesse das Los, bis alle Angemeldeten einem Betreuer zugeordnet wurden.

Diese Zuordnung wird Ihnen gemäß Zeitplanung des Prüfungsamtes vor dem Beginn der Arbeit mitgeteilt.

## <span id="page-6-2"></span>1.2 Proposal

Sie sind aufgefordert, vor dem Beginn der Arbeit zwei Themenvorschläge als Proposal auszuarbeiten. Dies bedeutet, dass Sie in knapper Form auf zwei bis drei DIN-A4-Seiten

- 1. das Thema vorstellen,
- 2. aufzeigen, welche Aspekte Sie untersuchen möchten,
- 3. erläutern, mit welchen Methoden Sie das Thema analysieren wollen,
- 4. mögliche Informationsquellen benennen,
- 5. insbesondere einen ersten Überblick über verfügbare Fachliteratur geben
- 6. und eine Gliederung für die Abschlussarbeit erstellen.

Wenn eines der Proposals der Betreuerin/dem Betreuer überzeugend erscheint, so kann das vorgeschlagene Thema für die Abschlussarbeit vereinbart werden. Dies hat für Sie den Vorteil, dass Ihre Vorarbeit fur das Proposal Ihnen einen schnelleren Start in die ¨ eigentliche Themenbearbeitung ermöglicht. Allerdings besteht kein Anspruch darauf, dass die Betreuerin/der Betreuer eines der von Ihnen vorgeschlagenen Proposals als Thema akzeptiert.

### <span id="page-7-0"></span>1.3 Durchführung

In einem persönlichen Gespräch während der vom Prüfungsamt festgesetzten Periode teilt Ihnen die Betreuerin/der Betreuer mit, wie das von Ihnen zu bearbeitende Thema lauten wird. Dies wird in einem Protokoll festgehalten. Mit diesem Gespräch beginnt die Bearbei-tungszeit der Abschlussarbeit. Diese ist derzeit<sup>[1](#page-0-0)</sup> festgesetzt auf

- sechs Wochen bei Bachelor-Arbeiten,
- drei Monate bei Master-Arbeiten.

Die Betreuung während der Bearbeitungszeit wird von den einzelnen Dozentinnen und Dozenten unterschiedlich gehandhabt. Dieser Punkt wird im Gespräch mit Ihnen abgestimmt.

Die Abgabe der Arbeit muss fristgerecht beim Prüfungsamt oder mit Beleg durch den Fristenbriefkasten erfolgen.

 $1$ Die jeweils aktuelle Fassung der Prüfungsordnung regelt die Bearbeitungszeit von Abschlussarbeiten verbindlich. Bitte informieren Sie sich in Zweifelsfällen auf der WBS-Homepage über die jeweils gültigen Regeln.

## <span id="page-8-0"></span>Kapitel 2

## Inhaltliche Aspekte

Eine wissenschaftliche Arbeit unterscheidet sich von anderen Texten in verschiedener Hinsicht. Formale Anforderungen werden im nächsten Kapitel aufgeführt. Inhaltlich ist bedeutsam, dass die Arbeit einem logischen und möglichst leicht nachvollziehbaren Gedankengang folgt. Dabei ist es wichtig, sich immer wieder in die Lage eines Lesers zu versetzen, der die Thematik der Arbeit noch nicht kennt und daher in die Lage versetzt werden muss, die Argumentation der Arbeit zu verstehen.

## <span id="page-8-1"></span>2.1 Thema

Das Thema einer Abschlussarbeit muss sich mit Fragen und Aspekten der Gesundheits ökonomie befassen. Zwar weisen manche Gebiete der Gesundheitsökonomie auch Schnittmengen zu anderen Disziplinen auf, wie medizinische oder sozialpolitische Fragestellungen. Themen ohne jeden ökonomischen Bezug sind jedoch zu vermeiden und werden in der Regel von den Betreuern abgelehnt.

Das Thema muss ausreichend weit gefasst sein, um eine interessante Bearbeitung und Bezüge zu grundlegenden wirtschaftswissenschaftlichen Problemstellungen zu ermöglichen. Es soll andererseits hinreichend bestimmt sein, um einen Arbeitsauftrag abzustecken, der in der gegebenen Frist in gewisser Tiefe bearbeitet werden kann.

### <span id="page-9-0"></span>2.2 Aufbau einer wissenschaftlichen Arbeit

#### <span id="page-9-1"></span>2.2.1 Darstellung der Problemstellung

Die Einleitung muss wenigstens folgende inhaltliche Teile umfassen: Problemstellung, Zielsetzung und Aufbau der Arbeit.

Die Einleitung soll die Thematik der Arbeit einbetten in das Gefuge der Gesund- ¨ heitsökonomie. Es soll deutlich werden, wieso das gewählte Thema von Bedeutung ist, wieso sich die Verfasserin/der Verfasser mit dem gewählten Thema befasst und welche Aspekte in der Arbeit aufgegriffen werden. Die Einleitung soll dem Leser ermöglichen, einen Zugang zur Relevanz der bearbeiteten Fragestellungen zu finden und sein Interesse wecken. Sie soll zudem Verbindungen zu benachbarten Fragestellungen und Themenfeldern kenntlich machen.

Weiterhin soll klar werden, welche Zielsetzung verfolgt wird, d.h., welches Ergebnis die Untersuchung anstrebt. Die Beschreibung der Zielsetzung sollte nicht lediglich eine Nennung des Thesisthemas beinhalten. Das Forschungsziel könnte zum Beispiel durch Aufstellen einer These dargestellt werden, welche in der Arbeit kritisch hinterfragt und als Ergebnis ggf. bestätigt, widerlegt oder modifiziert wird.

Bei umfangreichen wissenschaftlichen Arbeiten ist es wichtig, den Aufbau der Arbeit kurz zu erläutern und das Vorgehen im Rahmen der Bearbeitung zu begründen, z.B. durch eine kohärente Paraphrasierung der Hauptgliederungspunkte.

#### <span id="page-9-2"></span>2.2.2 Methoden und Arbeitsweise

Wenn neben der Literaturrecherche weitere Informationen in die Arbeit einfließen, wie z.B. eigene Umfragen, Interviews oder Sekundärdaten, so sollte in einem eigenen Abschnitt erläutert werden, wie diese gesammelt, verarbeitet und ausgewertet wurden.

Bei reinen Literaturarbeiten kann an dieser Stelle erläutert werden, wie die Fachliteratur zusammengetragen wurde. Jedoch ist es bei Literaturarbeiten auch möglich – und oftmals sinnvoll –, auf einen eigenen Abschnitt zu Arbeitsmethoden zu verzichten.

#### <span id="page-9-3"></span>2.2.3 Ergebnisse der Arbeit

In diesem Hauptteil der Arbeit tragen Sie die Ergebnisse Ihrer Recherchen, Untersuchungen und Berechnungen zusammen. Hier müssen die wesentlichen Einsichten in ausreichender

#### 2.3. REFERENZEN 5

Detailtiefe nachvollziehbar zusammengestellt werden. Dabei soll deutlich werden, wenn es zu den Punkten der Arbeit unterschiedliche Positionen in der Fachliteratur gibt. Diese voneinander abweichenden Standpunkte sind unbedingt darzustellen. Aussagen, die bei den Ergebnissen gemacht werden, müssen begründet und belegt werden mit empirischen Befunden oder zuverlässigen Quellen. Die Darstellung der wissenschaftlichen Diskussion sollte ausreichende Distanz zur Sichtweise der Autorin/des Autors aufweisen.

#### <span id="page-10-0"></span>2.2.4 Diskussion, Fazit, Ausblick

In diesem Teil der Arbeit sollen die Einsichten des Hauptteils verdichtet und die wesentlichen Argumente herausgearbeitet werden. In der Diskussion soll die Autorin/der Autor Stellung beziehen und die Argumente der wissenschaftlichen Diskussion gewichten. Auch dabei wird es erwartet, dass die Einschätzung der Autorin/des Autors nachvollziehbar begründet wird. Jedoch ist es zulässig, in diesem Teil der Arbeit stärker eine eigene Akzentuierung vorzunehmen als bei den Ergebnissen. Die Verfasserin/der Verfasser soll einen eigenen Standpunkt zur Problemstellung einnehmen und begründet wiedergeben. Falls möglich, kann in diesem Teil der Arbeit auch ein Ausblick gegeben werden, welche weiteren Fragestellungen im Laufe der Arbeit aufgekommen sind und anschließend an die vorliegende Arbeit von Interesse sein könnten.

Keinesfalls in das Fazit gehört der Beginn einer Diskussion über völlig neue Sachverhalte, die im bisherigen Verlauf der Arbeit keine Rolle gespielt haben.

## <span id="page-10-1"></span>2.3 Referenzen

Die Angabe von Quellen und generell die Darstellung der Herkunft von Informationen dient in wissenschaftlichen Arbeiten einem dreifachen Zweck.

- 1. Es soll dem Leser ermöglicht werden, das Thema zu vertiefen und schnell weitere Literatur zu finden. Sie selbst tun gut daran, für Ihre Arbeit die relevanten Fachbeiträge nicht nur zu lesen, sondern auch die dort referenzierten Quellen zu sichten.
- 2. Referenzen dienen dazu, die eigenen Aussagen zu belegen und dem Leser eine Nachprüfung zu ermöglichen. Sie schaffen damit Transparenz und steigern die Zuverlässigkeit, weil Fehler schneller entdeckt werden können.

3. Durch Referenzen wird deutlich, wenn die Autorin/der Autor auf den Ergebnissen anderer Wissenschaftlerinnen und Wissenschaftler aufgebaut hat. Damit werden die neuen Erkenntnisse der Autorin/des Autors von denen anderer abgegrenzt. Dies ist der Grund fur die hohe Bedeutung von Quellenangaben: Eine fehlende Referenzierung ¨ kann den Eindruck entstehen lassen, dass ein Autor fremde Ideen als seine eigenen ausgibt – eine Form geistigen Diebstahls.

Indirekt geben die Referenzen auch Auskunft darüber, welche Bereich des Themas in der wissenschaftlichen Diskussion verfolgt wurden. In dieser Hinsicht ist es wichtig, dass sich die für ein Thema aktuellen und besonders wichtigen Fachartikel und Bücher finden. Werden relevante Fachbeiträge nicht erwähnt, muss unterstellt werden, dass diese der Autorin/dem Autor nicht bekannt sind. Die Qualität der Quellen ist ein nicht zu unterschätzender Aspekt, denn Abschlussarbeit sollen sich mit der wissenschaftlichen Diskussion befassen. Dazu sind Artikel ("Paper") in den renommierten Fachzeitschriften, ggf. auch internationale, in der Regel die erste Wahl. Buchbeiträge aus Fachbüchern sind vor allem für Hintergrundinformationen oder etablierte Erkenntnisse sinnvolle Quellen, aber häufig entsprechen sie nicht mehr dem neuesten Stand. Offizielle Mitteilungen von Behörden, Pressemitteilungen, Institutsberichte und und Dokumente der Ministerien oder Parlamente sind vor allem bei sehr aktuellen Fragestellungen zu beachten. Hingegen sind Beiträge, die sich an ein allgemeines, nicht akademisches Publikum richten ("Apothekenumschau"), Werbeprospekte, Flyer, Infomaterial ohne Ausrichtung auf Fachpublikum und Texte auf Homepages und Blogs meist ungeeignet und wenn möglich zu vermeiden. Prüfen Sie in solchen Fällen stets, ob die referenzierte Information relevant ist, ob sie richtig ist, ob die Quelle überhaupt ausreichend zuverlässig ist und ob keine anderen, geeignetere Quellen zur Verfügung stehen. Vermeiden Sie unwissenschaftliche und insbesondere unzuverlässige Quellen. Die Qualität der Auswahl geeigneter Quellen ist ein wesentliches Bewertungskriterium. Dies ist nicht gleichbedeutend mit einer großen Anzahl an Quellen.

In der Anlage ist eine Liste mit für die Gesundheitsökonomie relevanten Zeitschriften aufgefuhrt (S. [32\)](#page-37-0) Je nach Themenstellung kann die Recherche in weiteren Zeitschriften ¨ erforderlich sein. Aufgrund des richtungsweisenden Charakters und des Neuartigkeitsanspruchs wissenschaftlicher Arbeiten sollte auch die Diskussion im angelsächsischen Schrifttum Beachtung finden. Vor allem im Rahmen umfangreicher wissenschaftlicher Arbeiten sollten Einzelwerke und Beiträge von Wissenschaftlern in englischer Sprache ausgewertet werden. Ist die Problemstellung von internationalem Interesse bzw. eine länderübergreifende Perspektive geboten, kann die Auswertung weiterer fremdsprachlicher Literatur sinnvoll

sein.

Werden benutzte Quellen nicht angegeben, so führt dies unweigerlich zu einer Bewertung der Arbeit mit "nicht ausreichend". Ebenfalls zu nicht ausreichender Bewertung fuhrt falsches Zitieren, d.h. die unterlassene Kennzeichnung ¨ eines Zitats als Zitat oder die falsche oder sinnentstellende Wiedergabe eines Zitats.

Tipp: Die Hochschul- und Landesbibliothek (Standort Bertramstraße) bietet in jedem Semester (meist gegen Ende des Semesters) Kurse zur Literaturrecherche an. In diesen Veranstaltungen werden viele nützliche Hinweise bezüglich Literaturrecherche gegeben. Wir empfehlen den Besuch dieser Kurse zur Literaturrecherche bereits w¨ahrend des Hauptstudiums und nicht erst unmittelbar vor dem Abfassen der Abschlussarbeit.

#### Online-Quellen, elektronische Quellen

Informationen von Homepages, Blogs o.ä. sind i.d.R. ungeeignete Quellen für eine akademische Abhandlung, da ihre Verfugbarkeit nicht dauerhaft gesichert ist und die Inhalte ¨ sich ändern können.

Aktuelle Informationen, wie statistische Daten des Statistischen Bundesamtes oder von Ministerien, sowie Gutachten sind manchmal nur über das Internet als *elektronische*  $Quellen$  verfügbar. Elektronische oder Online-Quellen müssen auf einer CD oder einem USB-Stick gespeichert und mit der Arbeit abgegeben werden. Jedes Exemplar der Arbeit sollte mit einem zugehörigen Datenträger (CD, USB-Stick) abgegeben werden. Die Online-Quellen sind unter Angabe der URL (Webadresse) im Literaturverzeichnis aufzuführen.

Nicht zu den elektronischen Quellen gehören reguläre Zeitschriften, auf die online zugegriffen wird. Diese Zeitschriften sind z.B. daran erkennbar, dass fur¨ den Artikel eine DOI-Angabe oder eine ISSN verfugbar ist, die die dauerhaf- ¨ te Verfügbarkeit des Online-Zugriffs sicherstellen. Ebenso sind Bücher, die als PDF-Datei von den Verlagen angeboten werden, keine elektronischen Quellen, sofern eine ISBN vergeben wurde. Diese Zeitschriften und Bücher sind im Literaturverzeichnis wie ihre Druckfassung zu referenzieren, also ohne explizite URL. Ein Hinterlegen der URL als Hyperlink hinter dem Eintrag im Literaturverzeichnis ist möglich, wenn die URL nicht gedruckt wird, sondern nur im pdf als klickbarer Verweis gestaltet wird.

Dem Datenträger (CD-ROM) ist ein Inhaltsverzeichnis als "Homepage" (HTML-Datei

mit Namen inhalt.htm) oder eine Word-Datei beizufügen, die als "elektronisches Inhaltsverzeichnis" Links zu den auf der CD gespeicherten Kopien enthält, d.h. die gespeicherte Internet-Quelle muss durch "Anklicken" im Inhaltsverzeichnis aufrufbar sein.

Die Internet-Quellen müssen alle Graphiken enthalten (Werbebanner können ausgeblendet werden, soweit sie für das Thema unwesentlich sind).

Prüfen Sie stets, ob Internet-Quellen oder elektronische Quellen wirklich notwendig sind! Vermeiden Sie diese Quellen, wenn es möglich ist!

#### Nicht zitierfähige Quellen

Es dürfen grundsätzlich nur solche Quellen zitiert werden, die einer interessierten Öffentlichkeit jederzeit zugänglich sind. Dies trifft in der Regel nicht für Prospekte, Vorlesungsmanuskripte, firmeninterne Papiere und Präsentationen zu. Grundsätzlich nicht zitierfähig sind Beiträge in Boulevardzeitungen und -zeitschriften. Eine Verwendung der genannten Quellen ist zu vermeiden und bei begründeten Ausnahmefällen in jedem Fall mit der Betreuerin/dem Betreuer abzustimmen.

Die Online-Enzyklopedie Wikipedia ist nicht zitierfähig, da die dortigen Angaben eine hohe zeitliche Fluktuation aufweisen. Die Einschätzung der Qualität ist grundsätzlich schwierig, da viele Autoren beteiligt sind und enorme Schwankungen beobachtet werden können. Die besseren Wikipedia-Artikel enthalten selbst eine Übersicht mit Referenzen, die ggf. konsultiert und bei Eignung ins Literaturverzeichnis der Arbeit aufgenommen werden können.

## <span id="page-14-0"></span>Kapitel 3

## Formale Anforderungen

### <span id="page-14-1"></span>3.1 Sprache und Stil

Der Schreibstil einer wissenschaftlichen Arbeit sollte sachlich, nüchtern und präzise sein. Die Regeln der deutschen Sprache (Grammatik, Rechtschreibung) sind zu beachten. Tippfehler können mithilfe eines Rechtschreibassistenten in den meisten Textverarbeitungsprogrammen automatisch aufgespurt werden und sollten deswegen weitgehend vermeidbar ¨ sein.

Das Fachvokabular ist zu verwenden, nicht um den Leser zu beeindrucken, sondern um sprachliche Ungenauigkeiten zu vermeiden.

In der Darstellung der Ergebnisse, insbesondere in der Wiedergabe der wissenschaftlichen Diskussion, sollte mit ausreichender Distanz und Neutralität berichtet werden. In der Diskussion der Ergebnisse kann dann deutlicher eine Standpunkt der Autorin/des Autors formuliert werden. Dieser muss jedoch unbedingt begründet und argumentativ hergeleitet werden. Der geäußerte Standpunkt muss in Beziehung stehen zu den Argumenten, die in der Arbeit diskutiert wurden. Jedoch ist auch dann auf eine sachliche Sprache zu achten.

Die Sprache sollte möglichst einfach und klar gehalten werden. Füllwörter sind zu vermeiden.

### <span id="page-15-0"></span>3.2 Formatierung der Arbeit

Sowohl Seminararbeiten als auch Bachelor- bzw. Masterthesis sind mit einem 1,5-fachen Zeilenabstand in der Schriftart Times New Roman oder einem vergleichbaren Schrifttyp, Schriftgr¨oße 12 Punkt zu verfassen. Es ist Blocksatz und eine sinnvolle Silbentrennung zu verwenden. Die Seitenränder müssen oben, unten, links und rechts jeweils 3,5 cm betragen. Vermeiden Sie Unterstreichnungen und verwenden Sie stattdessen zur Hervorhebung kursive Schrift, Fettdruck oder ggf. andere Schriftstile.

Sofern der Betreuer keine abweichende Regelung zulässt, ist die maximal zulässige Seitenzahl von Seminararbeiten auf 12 Textseiten, die der Bachelorthesis auf 25 und der Masterthesis auf 50 Textseiten einschließlich der in den Text integrierten Abbildungen begrenzt. Die angegebenen Seitenzahlenbegrenzungen sollten aber auch nicht allzu stark unterschritten werden. Obgleich die geschriebene Seitenzahl nicht notwendigerweise Ruck- ¨ schlüsse auf die inhaltliche Qualität der Arbeit zulässt, erfordert eine nach dem vorgegebenen Zeitrahmen erstellte Arbeit in der Regel ungefähr eine Behandlung im Bereich der genannten zulässigen Seitenzahlen. Das Titelblatt, das Inhaltsverzeichnis sowie die Verzeichnisse der Arbeit zählen dabei nicht zum Umfang der Arbeit. Besteht die Arbeit aus sehr umfangreichen und im Verhältnis zum Textteil der Arbeit zahlreichen Abbildungen oder Tabellen, kann es sinnvoll sein, diese in den Anhang der Arbeit aufzunehmen.

Zu den formalen Anforderungen gehört auch ein insgesamt ansprechendes Erscheinungsbild der Arbeit. Dazu sollten die folgenden Punkte beachtet werden.

- qualitativ hochwertige Kopien oder Ausdrucke,
- Graphiken und Tabellen im Regelfall in den Textkörper integrieren,
- Seitenformat DIN-A4,
- für Abschlussarbeiten eine Klebe- oder Buchbindung,
- für Seminararbeiten sind auch Schnell- oder Klemmhefter zulässig (keine Ringbindungen!).

Alle Exemplare, die eingereicht werden, sollten identisch hinsichtlich Inhalt und auch Art der Bindung sein.

Zusätzlich zu der Druckfassung ist ein Datenträger mit jeder Druckfassung abzugeben, auf dem sich eine elektronische Version der Arbeit im PDF/A-

Format befindet. Dieser Datenträger kann ggf. auch für die Dokumentation elektronischer Quellen verwendet werden (s. Abs. [2.3\)](#page-10-1).

## <span id="page-16-0"></span>3.3 Formaler Aufbau

Der formale Aufbau hat folgende Struktur

- 1. Titelblatt
- 2. Inhaltsverzeichnis
- 3. Textteil
- 4. Literaturverzeichnis
- 5. (ggf.) Glossar
- 6. (ggf.) Abkürzungsverzeichnis
- 7. (ggf.) Symbolverzeichnis
- 8. (ggf.) Abbildungsverzeichnis
- 9. (ggf.) Verzeichnis der Darstellungen/Tabellen
- 10. (ggf.) Anhang (mit den Anlagen (Anlage 1, Anlage 2 usw.))...
- 11. Eidesstattliche Versicherung

#### Titelblatt

Die Arbeit beginnt mit einem Titelblatt, wie es im Anhang für die verschiedenen Arten von akademischen Arbeiten dargestellt ist [\(26ff](#page-31-0)).

#### Vorwort

Längeren Arbeiten wird gelegentlich ein (kurzes) Vorwort vorangestellt. Insbesondere, wenn im Rahmen der Arbeit in größerem Umfang auf die Hilfe und Unterstützung von Partnern (Unternehmen oder wissenschaftlichen Instituten) zurückgegriffen wurde, ist es üblich, in einem Vorwort seinen Dank auszudrücken.

Für Seminararbeiten entfällt das Vorwort stets, bei Bachelor- und Masterarbeiten ist es zumindest unüblich. Sollte aus besonderen Gründen dennoch ein Vorwort notwendig sein, so ist es vor dem Inhaltsverzeichnis einzufügen.

#### Textteil

Der Textteil enthält die inhaltliche Ausarbeitung. Die Seitenzählung in arabischen Ziffern beginnt bei der ersten Seite des Textteils. Alle Seiten zuvor werden mit kleinen römischen Ziffern nummeriert – wie es dieser Leitfaden beispielhaft demonstriert. Verzeichnisse und Anhänge werden mit der nach dem Textteil fortlaufenden arabischen Seitenzählung versehen.

#### Literaturverzeichnis

Enthält die verwendete Literatur. Zur Formatierung siehe Abschnitt [3.6.](#page-21-0)

#### <span id="page-17-0"></span>3.3.1 Glossar

Wissenschaftliche Arbeiten bedürfen der Verwendung zahlreicher Fachbegriffe. Zur Unterstützung des Leseflusses sowie im Sinne der besseren Verständlichkeit kann es in manchen Fällen geboten sein, die Kernelemente der aufgezeigten Begriffswelt definitorisch zu erläutern. Dies kann bei Bedarf – nach dem Vorbild eines Lexikons – in einem den Arbeitsinhalten gewidmeten Glossar erfolgen. Bei uberschaubaren begrifflichen Exkursen empfiehlt ¨ es sich, diese in einer Fußnote der Arbeit zu integrieren.

#### <span id="page-17-1"></span>3.3.2 Verzeichnisse

Ein Abkurzungsverzeichnis, Symbolverzeichnis, Abbildungsverzeichnis und Tabellenver- ¨ zeichnis können manchmal eine sinnvolle Ergänzung sein, vgl. Abschnitt [3.10.](#page-26-0)

#### <span id="page-17-2"></span>3.3.3 Anhang

Material, dass in Ergänzung zum Textteil beigefügt ist, wie großformatige Tabellen, Auflistungen, Kartenmaterial etc. kann in einem Anhang der Arbeit beigefügt werden. Die einzelnen Anhänge sind durchzunummerieren (Anhang A, Anhang B, Anhang C,... bzw. Anhang 1, Anhang 2, ...).

#### <span id="page-18-0"></span>3.3.4 Eidesstattliche Versicherung

Diese ist auch bei Hausarbeiten erforderlich. Die Versicherung, eine Arbeit selbständig angefertigt zu haben, heißt nicht, dass man sich dabei nicht hat helfen lassen. Es wird z.B. nicht erwartet, dass der Verfasser die Arbeit auch selbst getippt hat. Ebenso ist das Korrekturlesen bezüglich Rechtschreibung, Grammatik und Ausdruck nicht nur unproblematisch sondern sinnvoll. Der Inhalt der Arbeit muss aber ausschließlich vom Verfasser stammen. Alle Gedanken und Formulierungen, die nicht von ihm selbst stammen, sind als solche kenntlich zu machen (vgl. Abs. [2.3](#page-10-1) und Abs. [3.7\)](#page-23-0). Ein Verstoß gegen diese Anforderung führt zwingend zum Nichtbestehen.

## <span id="page-18-1"></span>3.4 Gliederung

Der Gliederungsaufbau offenbart die Qualität der Gedankenführung. Um die Gedanken folgerichtig und in sich geschlossen darzustellen, sollten folgende Hinweise beachtet werden:

- Gliederungspunkte auf der gleichen Gliederungsebene müssen inhaltlich den gleichen Rang einnehmen und von dem jeweils gemeinsamen Gliederungspunkt ausgehen. Das verwendete Kriterium für die Gliederung sollte eindeutig zu erkennen sein.
- Wenn ein Gliederungspunkt weiter untergliedert wird, sind mindestens zwei Unterpunkte zu bilden.
- Die Gliederungspunkte sollten einerseits knapp, andererseits vor allem aussagekräftig formuliert werden. Frageformen und Satzzeichen sind zu vermeiden. Keinesfalls ist in Uberschriften das Ergebnis der Ausführungen vorwegzunehmen.
- Das Thema der wissenschaftlichen Arbeit darf nicht wortwörtlich als Gliederungspunkt in der Gliederung auftauchen.
- Wiederholungen bzw. Zusammenfassungen einzelner Gliederungspunkte in übergeordneten Gliederungsabschnitten (z.B. 1 Marketing und Vertrieb im Versicherungsunternehmen, 1.1 Marketing, 1.2 Vertrieb) sind ebenso zu vermeiden wie sprachliche Allgemeinplätze (z.B. "Allgemeine Bemerkungen").
- Das Inhaltsverzeichnis, Abbildungsverzeichnis, Symbolverzeichnis, Literaturverzeichnis und die eidesstattliche Versicherung sind nicht mit Gliederungsnummern zu versehen.

Die Tiefe der Gliederung bestimmt sich aus der Länge der Arbeit und der Art des Themas.

Die Einleitung sollte nicht untergliedert werden. Nur Ausnahmsweise, wenn es der Umfang einer Arbeit rechtfertigt, kann davon abgewichen werden. Die Schlussbemerkung wird i.d.R. nicht weiter untergliedert. Einleitung und Schlussbemerkung werden auf der gleichen Gliederungsebene gefuhrt, wie die obersten Abschnitte des Hauptteils (siehe Schema ¨ unten).

Es ist das so genannte numerische Gliederungsschema zu verwenden:

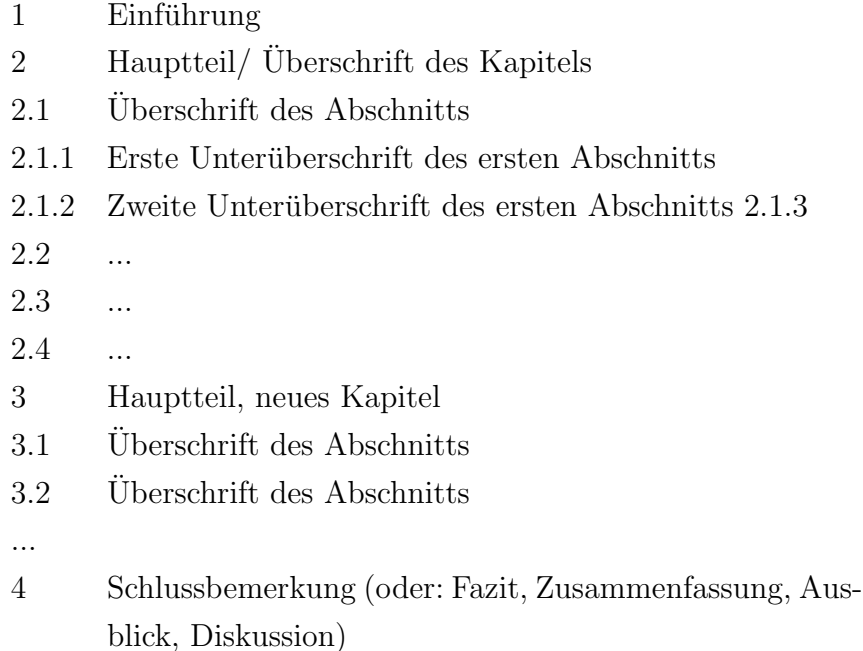

Will der Autor einen Gliederungspunkt nicht kommentarlos belassen, so kann zwischen den einzelnen Gliederungspunkten ein Überleitungstext stehen, der jedoch keine Ergebnisvorwegnahme oder kein Resümee darstellen darf. Ein Überleitungstext soll lediglich der flüssigeren Lesbarkeit dienen. Unter einem Gliederungspunkt müssen mindestens zwei Untergliederungspunkte stehen. Ein einziger Untergliederungspunkt wäre nicht logisch. Das folgende Beispiel wäre gliederungstechnisch logisch:

1 1.1 1.1.1 1.1.2 1.2 ...

Hingegen wäre der Untergliederungspunkt "1.1.1" in der folgenden Gliederung nicht korrekt.

1 1.1 1.1.1 1.2

Bitte beachten: Eine zu tiefe Untergliederung der Arbeit sollte unbedingt vermieden werden. Der einem Untergliederungspunkt folgende Text sollte eine halbe DIN A4-Seite nicht unterschreiten. Bei einer 50-seitigen Arbeit sind daher maximal vier Untergliederungsebenen (eher drei) zu empfehlen.

Uberschriften unterschiedlicher Ebenen sollten auch durch unterschiedliche Formatie- ¨ rung unterscheidbar sein. Hier kommen insbesondere die Punktgröße und ggf. Fettdruck in Betracht.[2](#page-0-0)

### <span id="page-20-0"></span>3.5 Formeln

In Formeln verwendete Symbole und Variablen sind im Text zu benennen. Mathematische Ausdrucke wie die Grundrechenarten, Ableitungen, Integrale, Summenzeichen oder dgl. ¨ können als bekannt vorausgesetzt werden. Bei Beobachtungs- oder Messgrößen müssen zudem die Einheiten genannt werden.

Zur Formatierung von Formeln ist ein geeigneter Formeleditor zu verwenden.

Kleinere Formeln, wie  $f(x) = 2x^2 + 7$ , können in den Text eingebettet werden. Größere Formeln, wie z.B. die Formel für den Kapitalwert

$$
K_0 = -A_0 + \sum_{t=1}^n \frac{E_t - A_t}{(1+r)^t} + L(1+r)^n,
$$

werden abgesetzt vom Text und zentriert eingefügt.

In einer Arbeit mit Formeln oder längeren Berechnungen kann es sinnvoll sein, die verwendeten Symbole in einem Symbolverzeichnis aufzufuhren (vgl. [3.10\)](#page-26-0) ¨

 ${}^{2}$ In Einzelfällen kann auch die Verwendung unterschiedlicher Schriftschnitte akzeptabel sein. Dies gilt jedoch eher für längere Arbeiten mit ausgeprägter Kapitelstruktur.

### <span id="page-21-0"></span>3.6 Literaturverzeichnis

Im Literaturverzeichnis werden die verwendeten Quellen aufgelistet. Dabei wird nach den Nachnamen der Autorinnen und Autoren in alphabetischer Reihenfolge sortiert. Nur der Nachname des ersten Autors wird vorangestellt, alle anderen Autorennamen stehen in der normalen Anordnung. Die Autorinnen und Autoren werden stets ohne akademische Titel, wie "Dr." oder "Prof." benannt.

Detaillierte Anweisungen, wie ein Literaturverzeichnis zu erstellen ist, gibt die Arbeits-hilfe BAHR und FRACKMANN [\(2011\)](#page-28-1).

Für weitere Spezialfälle können auch die Leitfäden zum richtigen Zitieren der HARvard Business School [\(2015\)](#page-28-2) und der Anglia Ruskin University Library [\(2015\)](#page-28-3) herangezogen werden. Achten Sie in jedem Fall auf eine einheitliche und konsistente Formatierung der Einträge im Literaturverzeichnis!

#### Tageszeitungen

Referenzieren Sie bei Tageszeitungen wie üblich über die Kombination von Autor und Jahr, z.B. (Eisenberg [2018\)](#page-28-4). Im Literaturverzeichnis wird der Name und das Jahr angegeben, dann Titel des Artikels, Name der Zeitung, evtl. Nummer und Seite. Zusätzlich aber auch das vollständige Datum! Ein Beispiel finden Sie im Literaturverzeichnis dieses Leitfadens.

#### Gesetzestexte und Gerichtsurteile

Gesetzestexte, Gerichtsurteile und Bundestags-, Bundesrats- und Landtagsdrucksachen werden nicht im Literaturverzeichnis aufgeführt. Die etablierte Referenzierung von Rechtstexten kann direkt in einem Kurzbeleg verwendet werden. Bei Verweis auf mehrere Quellen oder bei weiteren Kommentaren greift man statt Kurzbeleg auf Fußnoten zuruck. ¨

#### Gerichtsentscheidungen

<Gericht-Abk.> v. <Datum> - <Az.> - <Zeitschrift-Abk.> <Jahrgang vierstellig>, <Fundstellenseite = Beginn des Zitats>, <ggf. genaue Fundstelle>, (<Entscheidungsname>)

Beispiele:

• BGH v. 09.04.2002 - XI ZR 91/99 - BGHZ 150, 248, 255

- BSG v. 28. 05 2003 B 3 P 6/02 R SozR 4-3300 § 15 Nr. 1
- BayVGH v. 20.01.2014 12 ZB 12/2766 JAmt 2014, 399
- LSG Nordrhein-Westfalen v. 29.01.2015 L 6 AS 2085/14 B ER NZS 2015, 469 EuGH v. 26.03.2015 - C-67/14 - Alimanovic
- EuG v. 12.12.1991 T-30/89 Slg. 1991, II-1439
- EuGH v. 17.12.1981 22/81 Slg. 1981, 3357 Regina

Zitatketten werden in ihren Bestandteilen jeweils komplett mit Wiederholung des Gerichts zitiert.

Beispiel: LSG Berlin-Brandenburg v. 27.05.2014 - L 34 AS 1150/14 B ER - juris Rn. 12 f.: LSG Berlin-Brandenburg v. 15.08.2014 - L 10 AS 1593/14 B ER - juris Rn. 1 ff.

#### Entscheidungen der Europäischen Kommission

Europäische Kommission v. <Datum> - <Az. > - ABl.EG <Nr. des Amtsblatts>, <Datum der Ausgabe>

Beispiel: Europäische Kommission v. 17.09.2001 - COMP/34.493 - ABl.EG L 319 v. 04.12.2001, (DSD AG)

#### Vorschriftenzitate

Beispiele:

- § 1 Abs. 3 Satz 1 KSchG
- § 124 Abs. 3 Satz 1 Nr. 2 SGB III §640 Abs. 1 HS. 1 ZPO
- §812 Abs. 1 Satz 1 Alt. 1 BGB §§989, 990 BGB
- Art. 3 Abs. 2 Satz 1 GG Art. 220, 236 EGBGB

Bei europäischen Rechtsnormen je nach Fassung:

- Art. 36 AEUV oder Art. 30 EG oder Art. 30 EGVtr oder Art. 36 EWGVtr
- Art. 2 EGRL 104/93 oder Art. 4 EWGRL 987/80 oder Art. 5 RL 78/2000/EG
- Art. 1 EGV 1606/98 oder Art. 69 EWGV 1408/71 oder Art. 58 VO (EG) 883/2004

#### Verkündungsblätter und Gesetzesmaterialien

Beispiele:

- BGBl I 1997, 2512; BAnz 2004 Nr. 242, 24463
- BT-Drs. 15/50, S. 13 BR-Drs. 558/03, S. 103 ABl.EG L 319 v. 04.12.2001

### <span id="page-23-0"></span>3.7 Zitate und Literaturverweise

Wenn andere Personen oder Schriftstücke wörtlich zitiert werden, so ist dies zu kennzeich-nen. Wörtliche Zitate, wie DESCARTES [\(1637\)](#page-28-5) Bemerkung "Ich denke, also bin ich", werden in Anführungszeichen gesetzt. Längere wörtliche Übernahmen werden vom Text abgesetzt. Dann kann das Zitat auch ohne Anfuhrungszeichen als solches erkannt werden: ¨

Gesundheitsökonomik ist eine volkswirtschaftliche Disziplin, die sich der Analyse wirtschaftlicher Aspekte des Gesundheitswesens widmet. Sie verwendet dazu Methoden und Theorien aus der Okonomie und wendet diese unter Hinzuzie- ¨ hung der Erkenntnisse der Medizin (Epidemiologie sowie die Facheinzeldisziplinen) an.

SCHULENBURG und GREINER [\(2013\)](#page-28-6), S. 2

In jedem Fall ist direkt zu kennzeichnen, wer zitiert wird und wo das Originalzitat zu finden ist. Die Referenz steht unmittelbar hinter dem wörtlich zitierten Teil.

Auch inhaltliche Übernahmen von anderen Personen, Artikeln, Büchern o.ä. stellen ein Zitat dar, ein sog. *indirektes Zitat*. Diese sind zwar nicht in Anführungszeichen zu setzen, müssen jedoch durch die Angabe der Quelle referenziert werden. Wenn Inhalte aus einer Quelle wiedergegeben werden, so sind die Aussagen in Form der indirekten Rede wiederzugeben, insbesondere bei Ergebnissen, die nicht als gesichert und allgemein akzeptiert angesehen werden können.

Teilweise werden indirekte Zitate zusätzlich durch ein vorangestelltes vgl. gekennzeichnet. Da jedoch durch die Verwendung von Anführungszeichen bzw. Formatierung direkte Zitate ohnehin als solche erkennbar sind, empfehlen wir das vgl. wegzulassen.

Der Verweis auf benutzte Quellen erfolgt über die sog. Harvard-Methode. Die wesentliche Idee ist es dabei, Literaturverweise im Text zu belassen und zu diesem Zweck keine Fußnoten zu verwenden. Im Text werden über die Angabe von Autorin/Autor (nur Nachname)

und Jahreszahl die Quellen referenziert, welche dann im Literaturverzeichnis nachgeschlagen werden können. Seitenzahlen, die eine Fundstelle bezeichnen, sind stets im Text beim Verweis anzugeben. Im Literaturverzeichnis finden sich nur dann Seitenzahlen, wenn diese Teil der Herkunftsangabe sind, z.B. bei Fachzeitschriften oder Sammelbänden. Autoren werden im Text i.d.R. nur mit dem Nachnamen und in jedem Fall ohne akademische Titel referenziert.

Eine ausführliche Darstellung der Harvard-Methode wird in BAHR und FRACKMANN [\(2011\)](#page-28-1) gegeben. Die dort im einzelnen erläuterten Zitiertechniken können als Standard für den Geltungsbereich dieses Leitfadens betrachtet werden, sofern nicht ausdrücklich abweichende Regelungen in diesem Leitfaden vorgegeben werden.

TIPP: Als Studentinnen und Studenten der WBS haben Sie freien Zugang zum Literaturverwaltungsprogramm Citavi. Einfuhrungen bietet die Hochschul- und Landesbiblio- ¨ thek (Standort Bertramstraße) regelmäßig an. Beispiel: Der Zitierstil der Zeitschrift für Wirtschaftsgeographie (z.B. als Citavi-Stil verfügbar) kann verwendet werden und erfüllt die Anforderungen gem. Harvard-Methode.

### <span id="page-24-0"></span>3.8 Fußnoten

Fußnoten erlauben es, Anmerkungen zu machen, die im eigentlichen Text zur Störung des Leseflusses führen könnten. Stets ist darauf zu achten, dass die Argumentation des Haupttextes auch ohne Fußnote vollständig und nachvollziehbar ist. Die Fußnote gibt nur eine zusätzliche, aber nicht unverzichtbare Information wieder.

Fußnoten sind als *echte Fußnoten* auf der selben Seite aufzuführen und nicht als Endnoten am Ende des Textes.[3](#page-0-0)

Für Fußnoten ist die Schriftgröße 10 Punkt und ein 1-zeiliger Abstand zu wählen.

### <span id="page-24-1"></span>3.9 Abbildungen und Tabellen

Abbildungen und Tabellen erlauben es oftmals, komplizierte Sachverhalte ansprechender und übersichtlicher darzustellen als in reiner Textform. Zudem lockern Abbildungen und Tabellen das Erscheinungsbild auf und gestatten es dem Leser, wesentliche Ergebnisse mit wenigen Blicken zu erfassen.

 $3$ Hier sehen Sie ein Beispiel für die richtige Formatierung einer Fußnote.

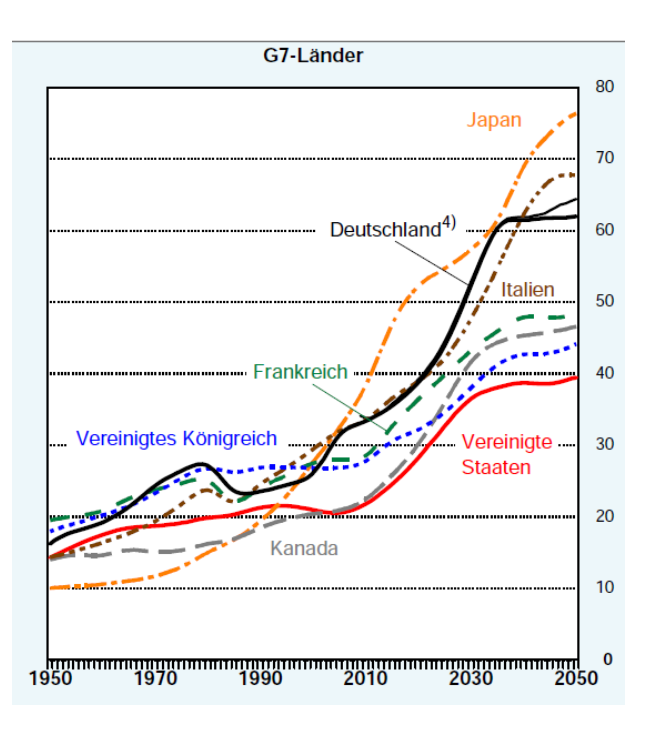

<span id="page-25-0"></span>Abbildung 3.1: **Altersquotient** - 65-Jährige und Ältere je 100 Personen im Alter von 20 bis 64 Jahren. Quelle: SACHVERSTÄNDIGENRAT  $(2011, S. 16)$  $(2011, S. 16)$ 

Allerdings sollten Abbildungen stets im Text aufgegriffen und die dargestellten Sachverhalte erläutert werden. Abbildungen oder Grafiken ohne inhaltlichen Bezug zum Thema stören oder lenken ab. Für Tabellen gelten analoge Anforderungen, wie in Tab. [3.1](#page-26-1) zu sehen.

Wenn einzelne Abbildungen verwendet werden, so sollten diese i.d.R. in den Textkörper eingebunden sein. Abbildungen werden abgesetzt und zentriert in den Text eingefügt (vgl. Abb. [3.1\)](#page-25-0). Die Abbildung selbst muss ausreichend beschriftet sein (z.B. Achsenbeschriftung bei Diagrammen einschl. der Einheiten). Weiterhin werden Abbildungen in geeigneter Form nummeriert und mit diesen Nummern im Text aufgegriffen. Die Nummer steht am Beginn eines Textblockes, der hinter der Nummer einen Abbildungstitel enthalten kann. Anschließend folgt ein erläuternder Text und ggf. eine Quellenangabe. Die Abbildung sollte auf der Basis der Erläuterung unabhängig vom Fließtext verstehbar sein, d.h. es sollten keine wichtigen Informationen fehlen, die nur im Haupttext stehen. Verschiedene Graphen in einer Abbildung müssen mit einer Legende versehen werden oder im Abbildungstext erläutert werden.

<span id="page-26-1"></span>

| Jahr | Bevölkerungsw. | Lohnw. | $\vert$ Zins [10j-Bund] |
|------|----------------|--------|-------------------------|
| 2002 | $0.24\%$       | 1,4%   | $4.5\%$                 |
| 2012 | 0.25%          | 2,5%   | 2,1%                    |

Tabelle 3.1: **Aaron-Bedingung** - Bevölkerungswachstum, Lohnwachstum und Umlaufrendite der Bundesanleihe mit 10-jähriger Restlaufzeit für die Jahre 2002 und 2012.

### <span id="page-26-0"></span>3.10 Verzeichnisse

In das **Abkürzungsverzeichnis** sind alle verwendeten Abkürzungen aufzunehmen. Mit Abkürzungen sollte – von begründeten Ausnahmefällen abgesehen – vorsichtig umgegangen werden. Werden sie exzessiv verwandt, können sie die Lesbarkeit einer Arbeit stark beeinträchtigen. Andererseits sind in bestimmten Themenbereichen Abkürzungen fest etabliert, die dem Leser nicht bekannt sein müssen. Diese sollten im Abkürzungsverzeichnis aufgeführt werden. Allgemein übliche Abkürzungen (z.B., etc., ggf., usw.) gehören nicht ins Abkürzungsverzeichnis. Wurden ausschließlich solche Abkürzungen verwendet, so kann auf das Abkurzungsverzeichnis verzichtet werden. ¨

Generell empfiehlt es sich, Abkürzungen erst im Text einzuführen. Beispiel:

Auch der Sachverständigenrat (SVR) bemängelt in seinem Jahresgutachten die Entscheidung der Finanzministerin. Insbesondere missfällt es dem SVR, dass [...]

Werden nur sehr wenige Abkürzungen eingeführt und verwendet, so kann insbesondere bei einem geringeren Seitenumfang wie in Hausarbeiten oder Bachelorarbeiten auf ein Abkurzungsverzeichnis verzichtet werden. ¨

Bei formal orientierten Arbeiten ist ein **Symbolverzeichnis** anzulegen. Es ist auf die Vollständigkeit des Verzeichnisses, die Eindeutigkeit und Einheitlichkeit der Symbole zu achten.

Wenn in einer Arbeit viele Abbildungen zu finden sind, kann ein **Abbildungsverzeich**nis dem Leser helfen, schnell eine gesuchte Abbildung aufzufinden. Gleiches gilt für ein separates Tabellenverzeichnis. Bei Seitenumfängen wie in Abschlussarbeiten üblich ist die Nützlichkeit solcher Verzeichnisse jedoch begrenzt. Deswegen können i.d.R. Abbildungsund Tabellenverzeichnisse entfallen. Insbesondere sollten solche Verzeichnisse nicht für einzelne wenige Abbildungen und Objekte angelegt werden. Unter vier einzelnen Einträgen ist es empfehlenswert, auf gesonderte Verzeichnisse zu verzichten.

## <span id="page-28-0"></span>Literatur

- <span id="page-28-3"></span>ANGLIA RUSKIN UNIVERSITY LIBRARY (2015). Guide to the Harvard Style of Referencing. 5th edition. URL: <http://libweb.anglia.ac.uk/referencing/harvard.htm>.
- <span id="page-28-1"></span>Bahr, Jonas und Malte Frackmann (2011). Richtig zitieren nach der Harvard-Methode. Online-Quelle. url: [http://www.institut-praxisforschung.com/app/download/](http://www.institut-praxisforschung.com/app/download/6167762784/Harvard-Zitierweise.pdf) [6167762784/Harvard-Zitierweise.pdf](http://www.institut-praxisforschung.com/app/download/6167762784/Harvard-Zitierweise.pdf).
- <span id="page-28-5"></span>DESCARTES, René (1637). Discours de la méthode pour bien conduire sa raison et chercher la verité dans les sciences. Leiden.
- <span id="page-28-4"></span>EISENBERG, Peter (2018). "Wenn das Genus mit dem Sexus". In: Frankfurter Allgemeine 50. Ausgabe vom 28.02.2018, S. 9.
- <span id="page-28-2"></span>HARVARD BUSINESS SCHOOL (2015). Citation Guide 2015-2016 Academic Year. URL: <www.library.hbs.edu/guides/citationguide.pdf>.
- <span id="page-28-7"></span>SACHVERSTÄNDIGENRAT (2011). Herausforderungen des demografischen Wandels. Expertise im Auftrag der Bundesregierung. Wiesbaden.
- <span id="page-28-6"></span>SCHULENBURG, Johann-Matthias Graf von der und Wolfgang GREINER (2013). Gesundheitsökonomik. 3., neu bearbeitete Auflage. Tübingen: Mohr Siebeck.

LITERATUR

# Anhang

26 Anhang

<span id="page-31-0"></span>Anlage A

## Titel der Seminararbeit – manchmal über mehrere Zeilen

von

### Vorname Name

Matrikel-Nr.: XXXXXX

erstellt im Rahmen der Veranstaltung Veranstaltungstitel, WiSe/SoSe, Jahr Name des Dozenten

Abgabe: Datum

<span id="page-32-0"></span>ANLAGE A. 27

28 Anhang

Anlage B

## Titel der Bachelorarbeit – manchmal über mehrere Zeilen

BACHELOR THESIS

zur Erlangung des Grades

Bachelor of Science in Gesundheitsökonomie - Health Care Economics

an der Wiesbaden Business School der

Hochschule RheinMain

eingereicht von Vorname Name Matrikel-Nr.: XXXXXX Referenten: Name Erstgutachter Name Zweitgutachter

Abgabe: Datum

<span id="page-34-0"></span>ANLAGE B. 29

30 Anhang

Anlage C

## Titel der Masterarbeit – manchmal über mehrere Zeilen

Master Thesis

zur Erlangung des Grades

Master of Arts in Management im Gesundheitswesen

an der Wiesbaden Business School der

Hochschule RheinMain

eingereicht von Vorname Name Matrikel-Nr.: XXXXXX Referenten: Name Erstgutachter Name Zweitgutachter

Abgabe: Datum

#### ANLAGE D. 31

### <span id="page-36-0"></span>Anlage D

#### Eidesstattliche Versicherung

Hiermit versichere ich, dass ich die vorliegende Arbeit selbständig und ohne Benutzung anderer als der angegebenen Hilfsmittel angefertigt habe. Alle Stellen, die wörtlich oder sinngemäß aus veröffentlichten oder nicht veröffentlichten Quellen entnommen sind oder auf Mitteilungen beruhen, sind als solche kenntlich gemacht. Hiervon ausgenommen sind sprachliche und inhaltliche Korrekturvorschläge durch die Betreuerinnen und Betreuer der Arbeit.

Die Arbeit hat in gleicher oder ähnlicher Form noch keiner anderen Prüfungsbehörde vorgelegen.

Ort, Datum Unterschrift

## <span id="page-37-0"></span>Anlage E

Für die Recherche in einer akademischen Arbeit kommen eine Vielzahl von Fachzeitschriften in Frage. Selbst die Zahl der Fachzeitschriften, die im engeren Sinne gesundheitsökonomische Themen behandeln, wäre zu groß um sie hier vollständig aufzulisten. Zudem kommen je nach Thema Journale auch aus angrenzenden Disziplinen in Betracht. Die folgende Liste hat daher nur einen exemplarischen Charakter und kann Ihnen einen ersten Einstieg erleichtern. Achten Sie bei der Literaturrecherche unbedingt darauf, auch auf wissenschaftliche Publikationen zurückzugreifen und sich nicht nur auf Lehrbücher oder Sekundärliteratur zu beziehen.

Hilfreich zur Orientierung kann auch ein Blick auf das Rating Management im Gesundheitswesen sein, welches das VHB Jourqual veröffentlicht.

Empfehlenswerte Zeitschriften fur die Recherche im Rahmen wissenschaftlicher Arbei- ¨ ten im Studiengang Gesundheitsökonomie (Auswahl):

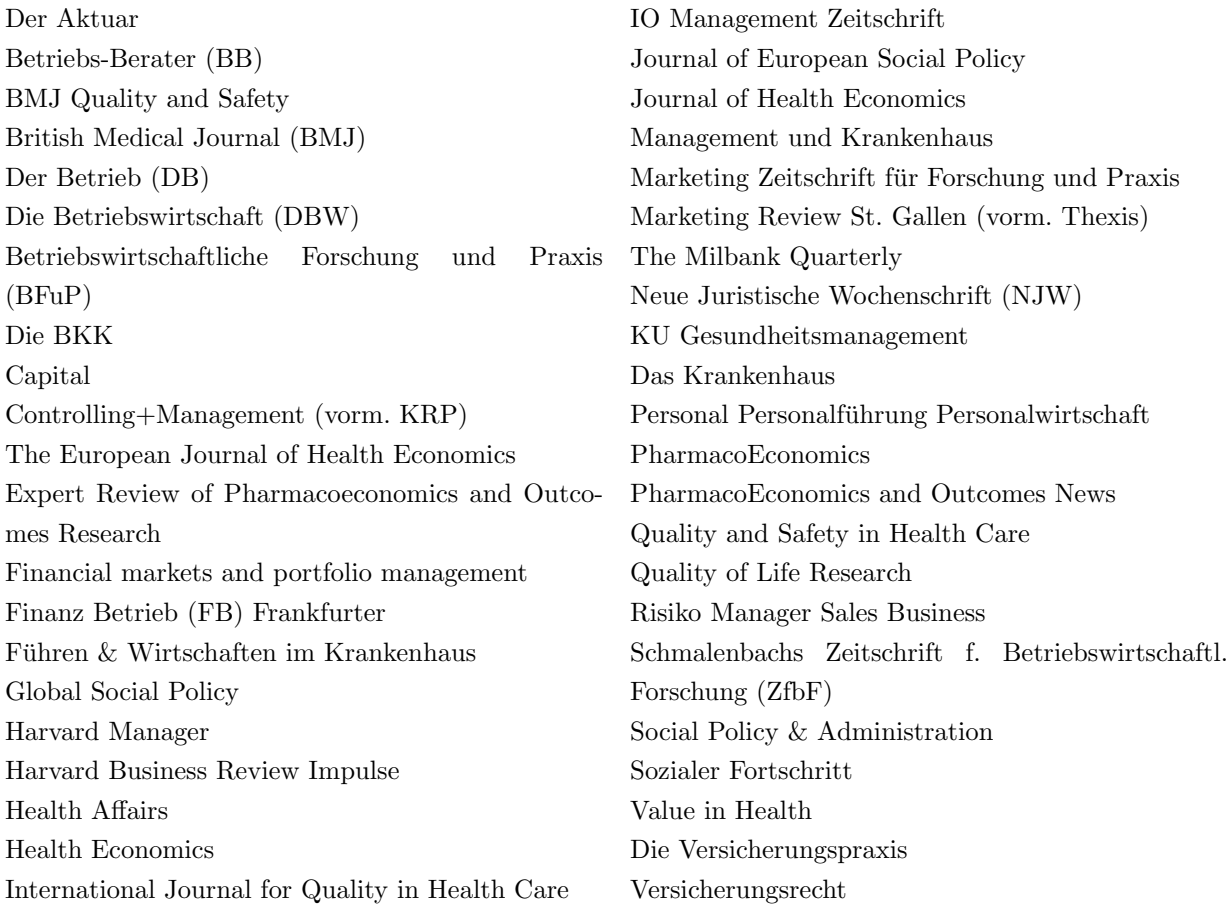

#### ANLAGE E. 33

Wirtschaftsprüfung Wirtschaftsstudium (Wisu) Zeitschrift für Betriebswirtschaft (ZfB) Zeitschrift für die gesamte Versicherungswissenschaft (ZVersWiss) Zeitschrift für Organisation (ZfO)

Zeitschrift für Personalführung (ZfP) Zeitschrift für Versicherungswesen (ZfV) Zeitschrift für Sozialreform  ${\rm ZEFQ}$  - Zeitschrift für Evidenz, Qualität und Fortbildung im Gesundheitswesen

## <span id="page-39-0"></span>Anlage F

## $\vspace{1mm} \ddot{\textbf{A}} \textbf{nderungshistorie} \vspace{1mm}$

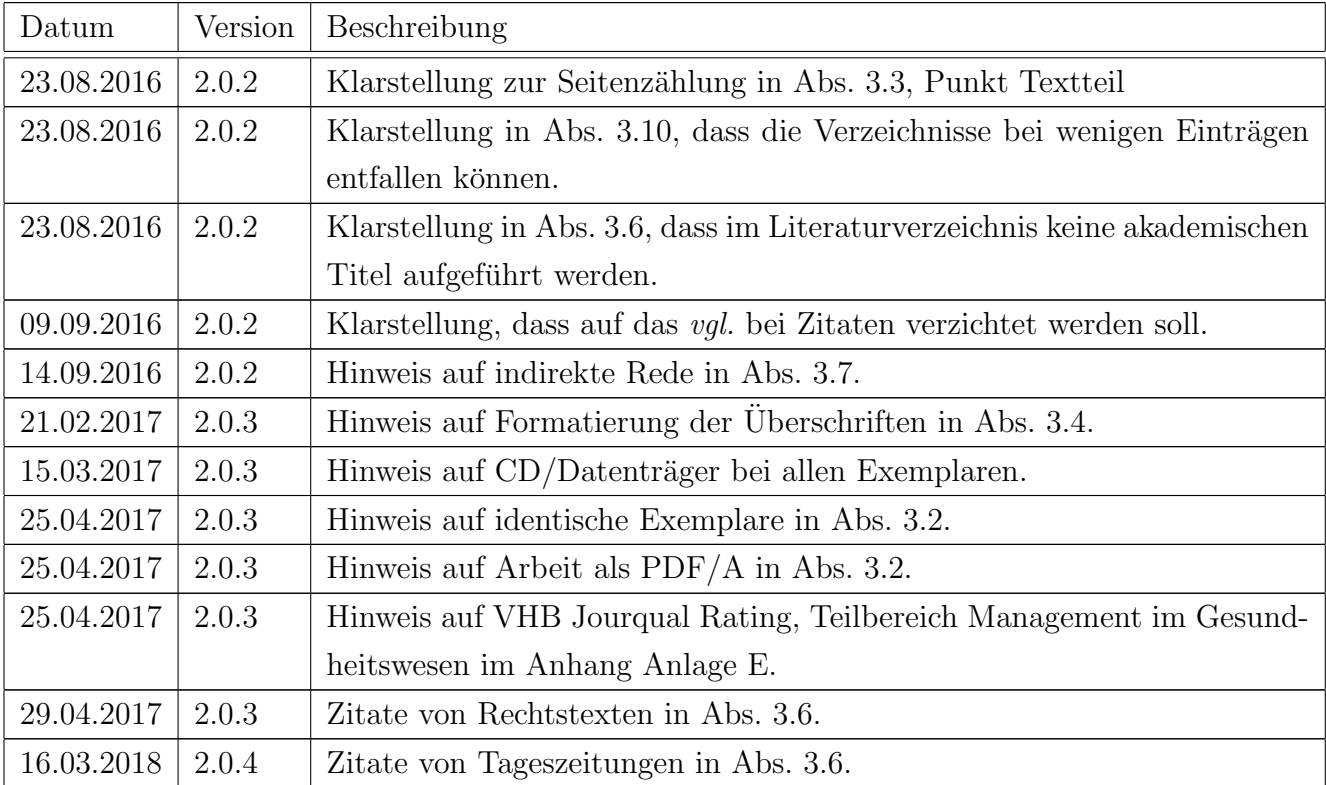